### <<AutoCAD 2012

~> AutoCAD 2012

- 13 ISBN 9787115273147
- 10 ISBN 7115273146

出版时间:2012-3

页数:298

PDF

更多资源请访问:http://www.tushu007.com

### <<AutoCAD 2012

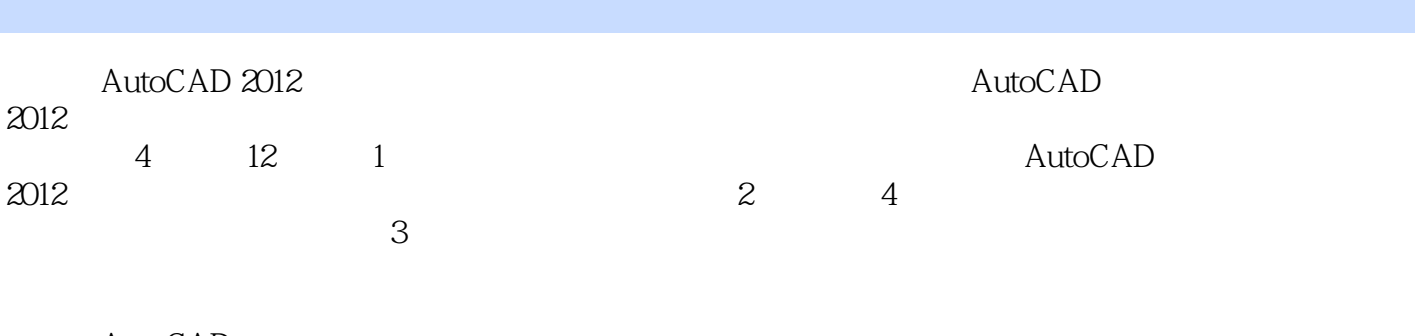

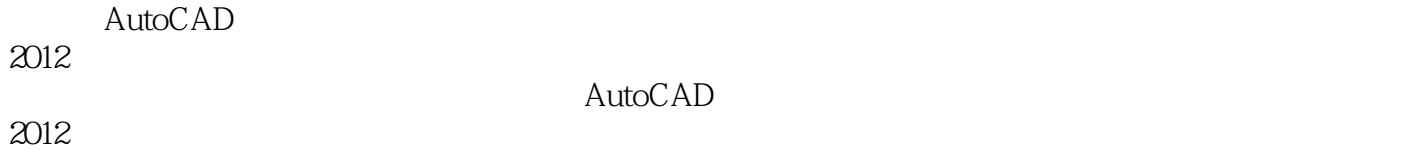

 $2012$ 

 $\overline{AVI}$ 

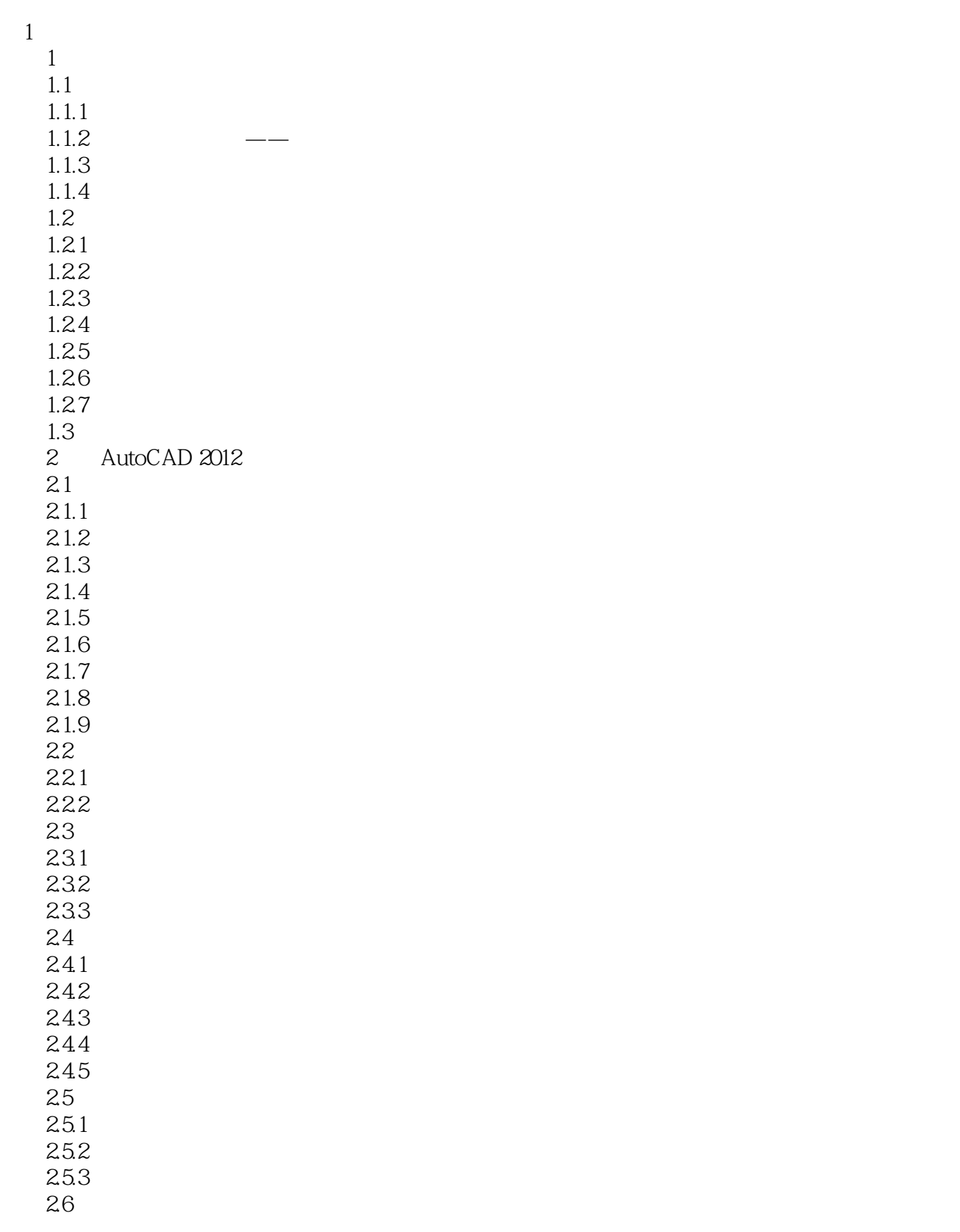

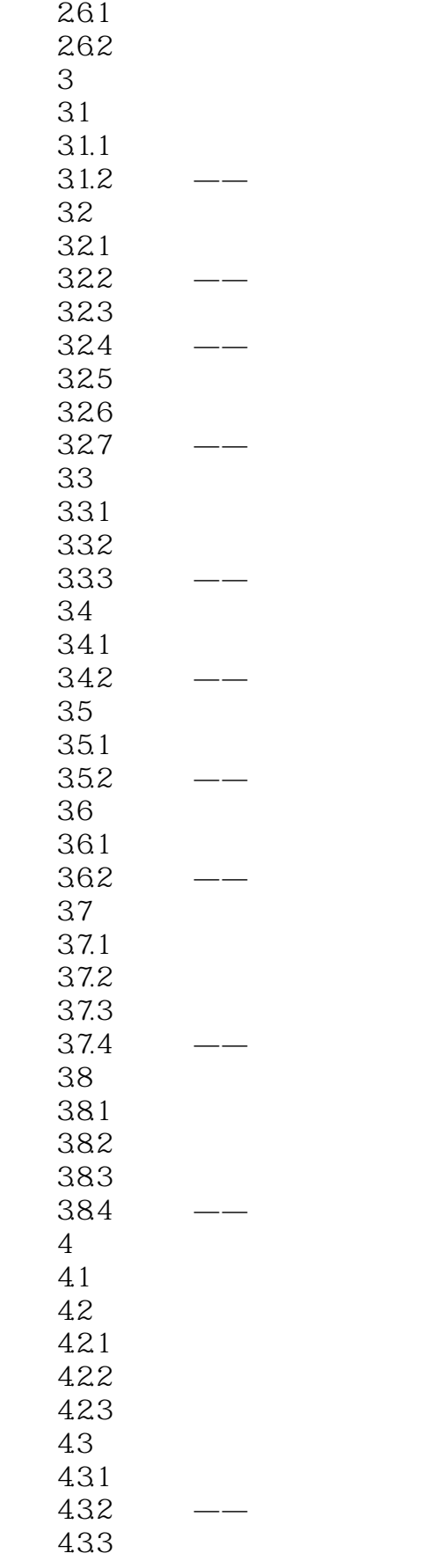

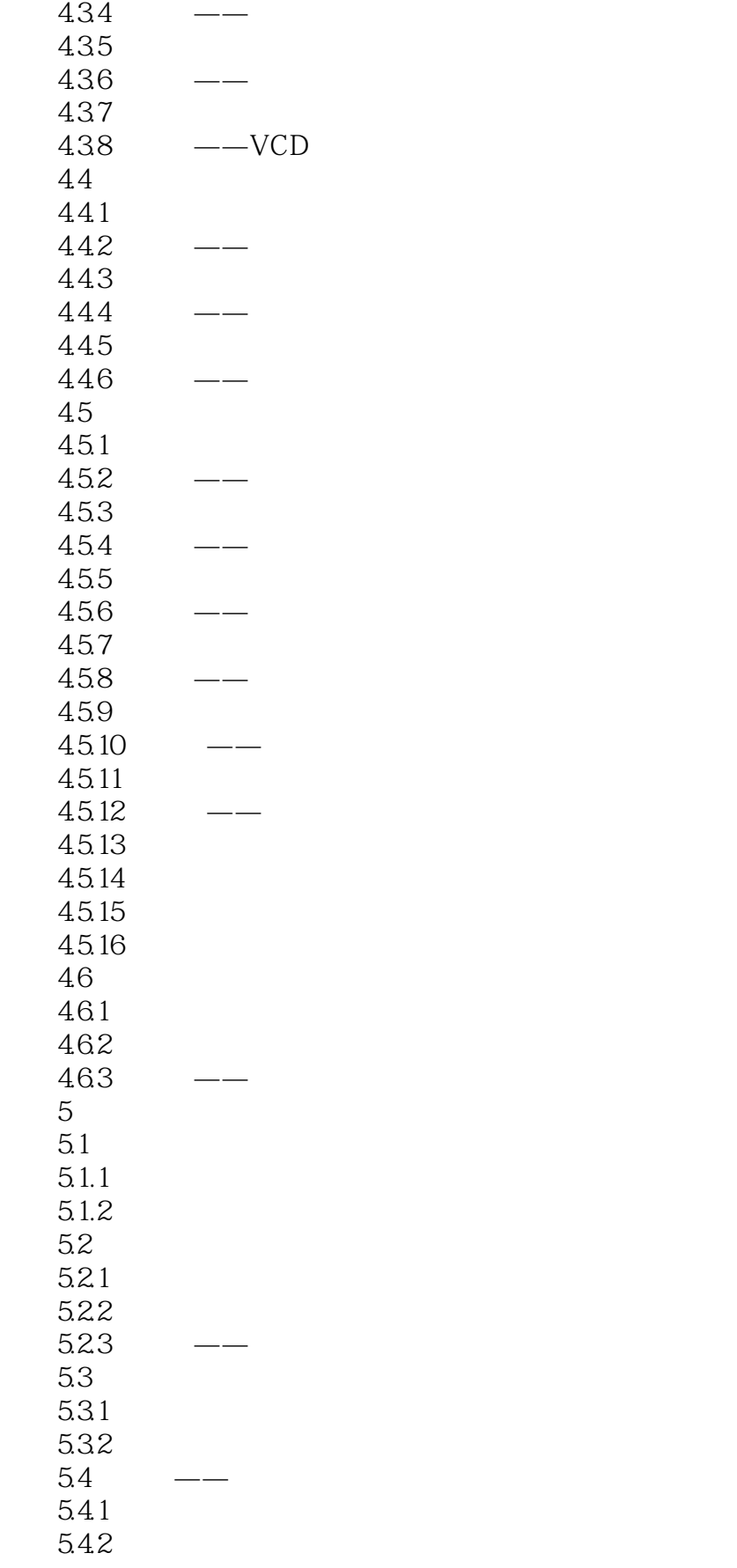

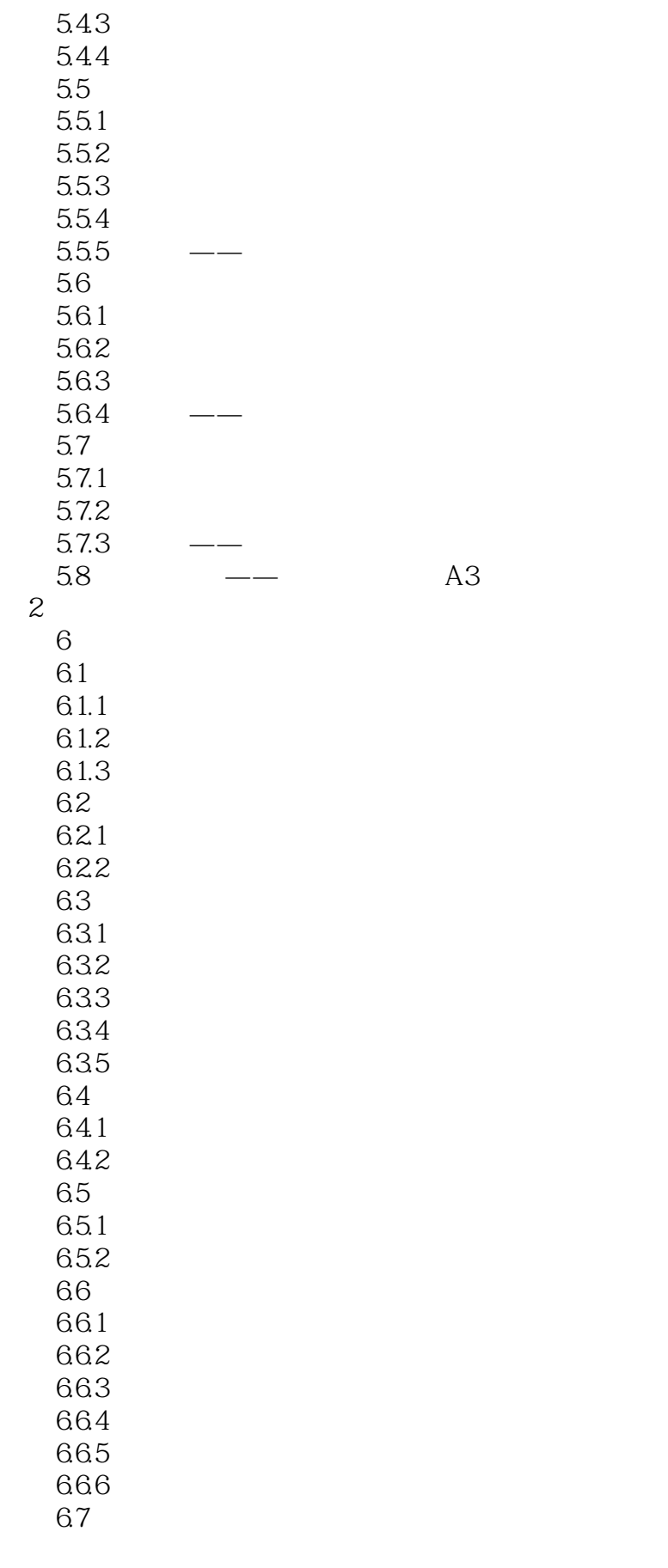

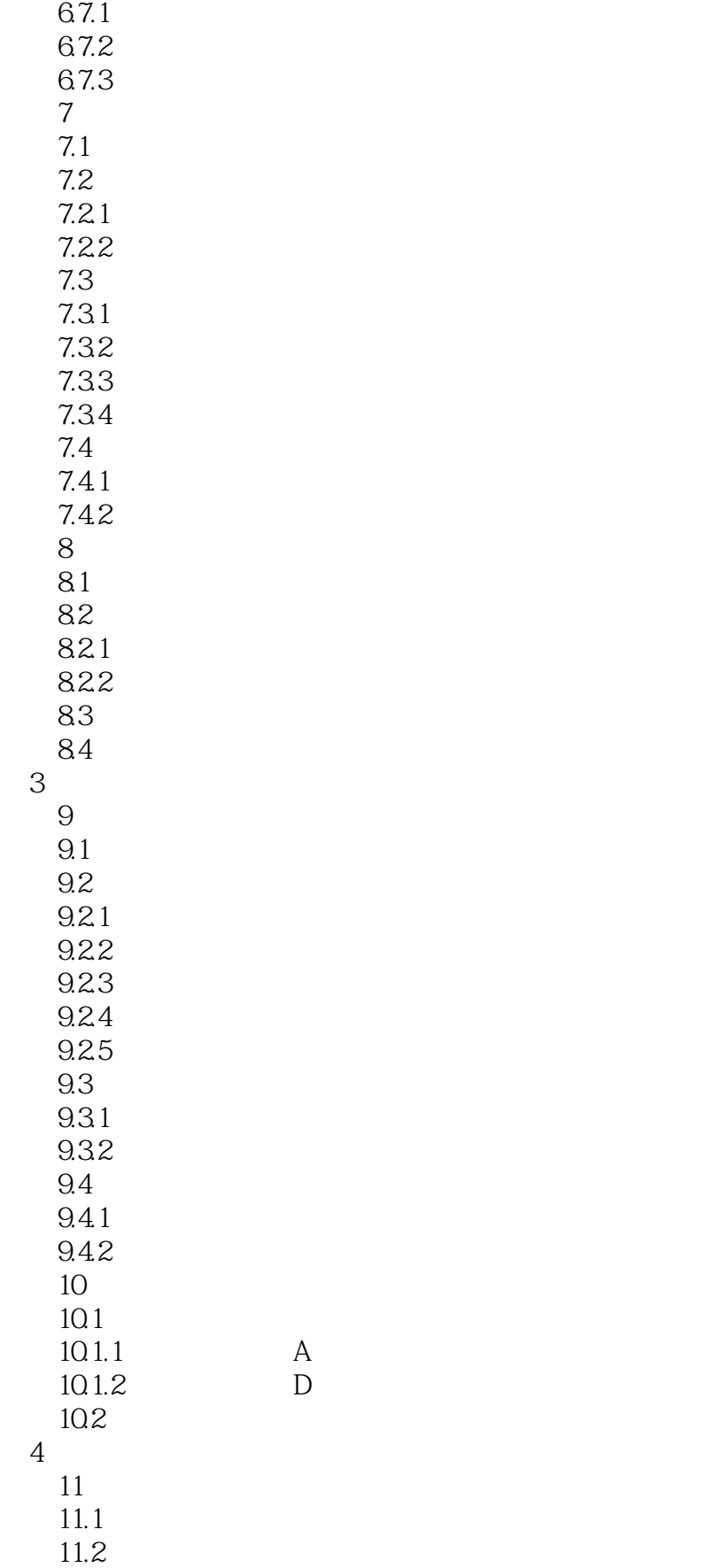

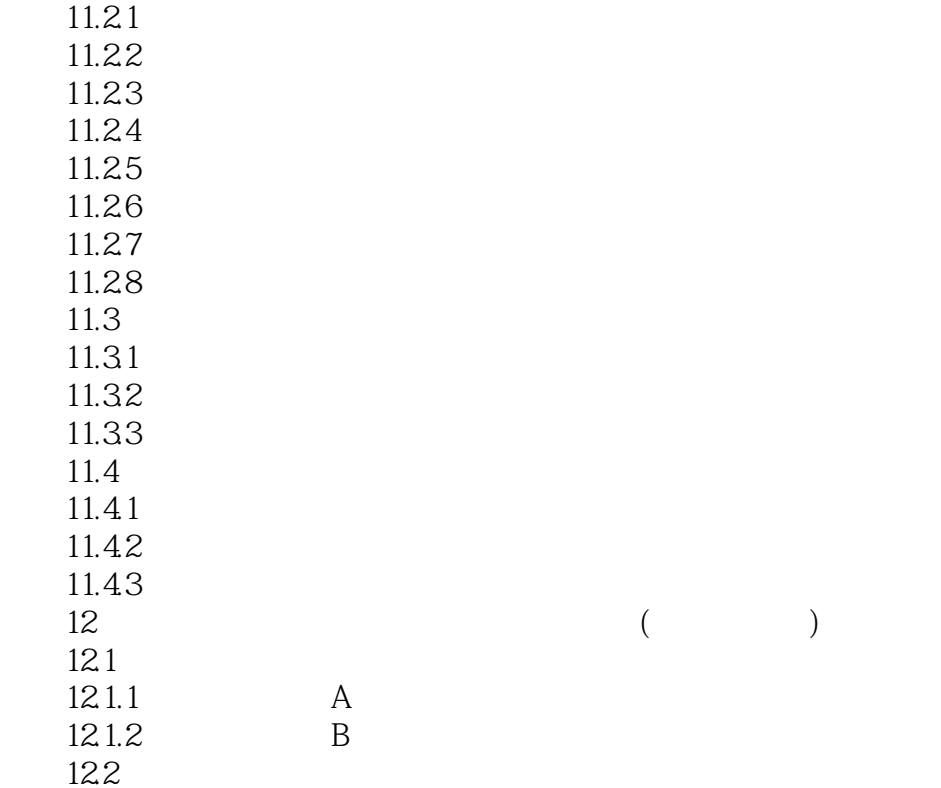

### <<AutoCAD 2012

本站所提供下载的PDF图书仅提供预览和简介,请支持正版图书。

更多资源请访问:http://www.tushu007.com